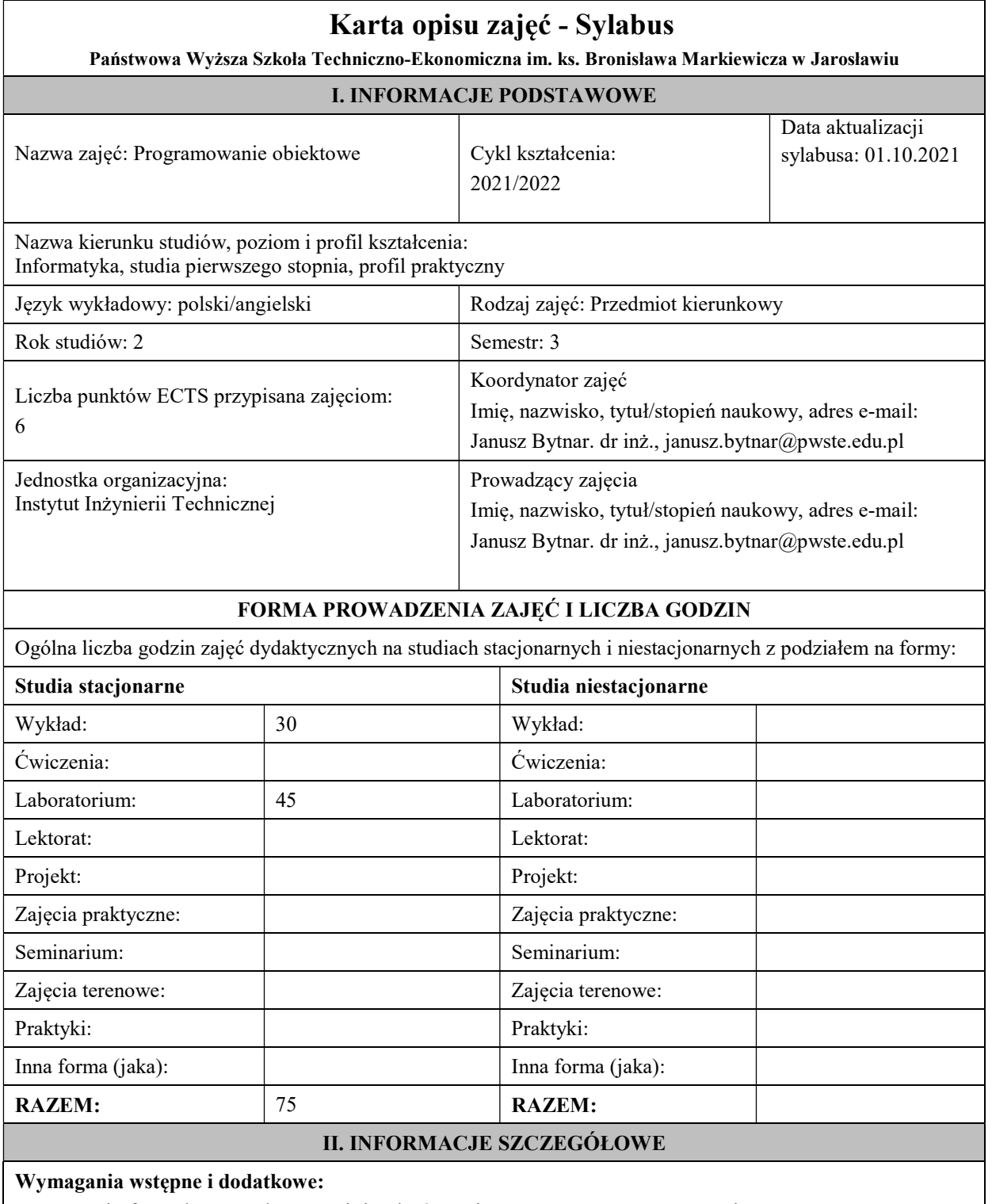

wymagania formalne - student powinien być zarejestrowany na semestr trzeci

wymagania wstępne - w zakresie Wiedzy: Student powinien posiadać wiedzę w zakresie realizowanym w ramach przedmiotu Algorytmy i struktury danych, Podstawy programowania.

w zakresie Umiejętności: student powinien posiadać podstawowe umiejętności w zakresie posługiwania się systemem komputerowym wyniesione z kształcenia na roku pierwszym w ramach przedmiotów: Algorytmy i struktury danych, Podstawy programowania,

wymagania w zakresie Kompetencji społecznych: Zrozumienie potrzeby ciągłego dokształcania się, umiejętność pozyskiwania informacji, umiejętność samokształcenia się.

# Cel (cele) kształcenia dla zajęć:

Celem kształcenia jest nabycie przez studentów wiedzy i umiejętności z zakresu programowania obiektowego, zapoznanie z metodologią i zasadami programowania obiektowego oraz współczesnym środowiskiem języka programowania obiektowego Microsoft Visual Studio.

#### Efekty uczenia się określone dla zajęć

Efekty uczenia się określone dla zajęć w kategorii wiedza, umiejętności oraz kompetencje społeczne oraz metody weryfikacji efektów uczenia się

#### UWAGA:

Dzielimy efekty uczenia się określone dla zajęć na kategorie wiedzy, umiejętności i kompetencji społecznych. Określone dla zajęć efekty uczenia się nie muszą obejmować wszystkich trzech kategorii i zależą od formy zajęć.

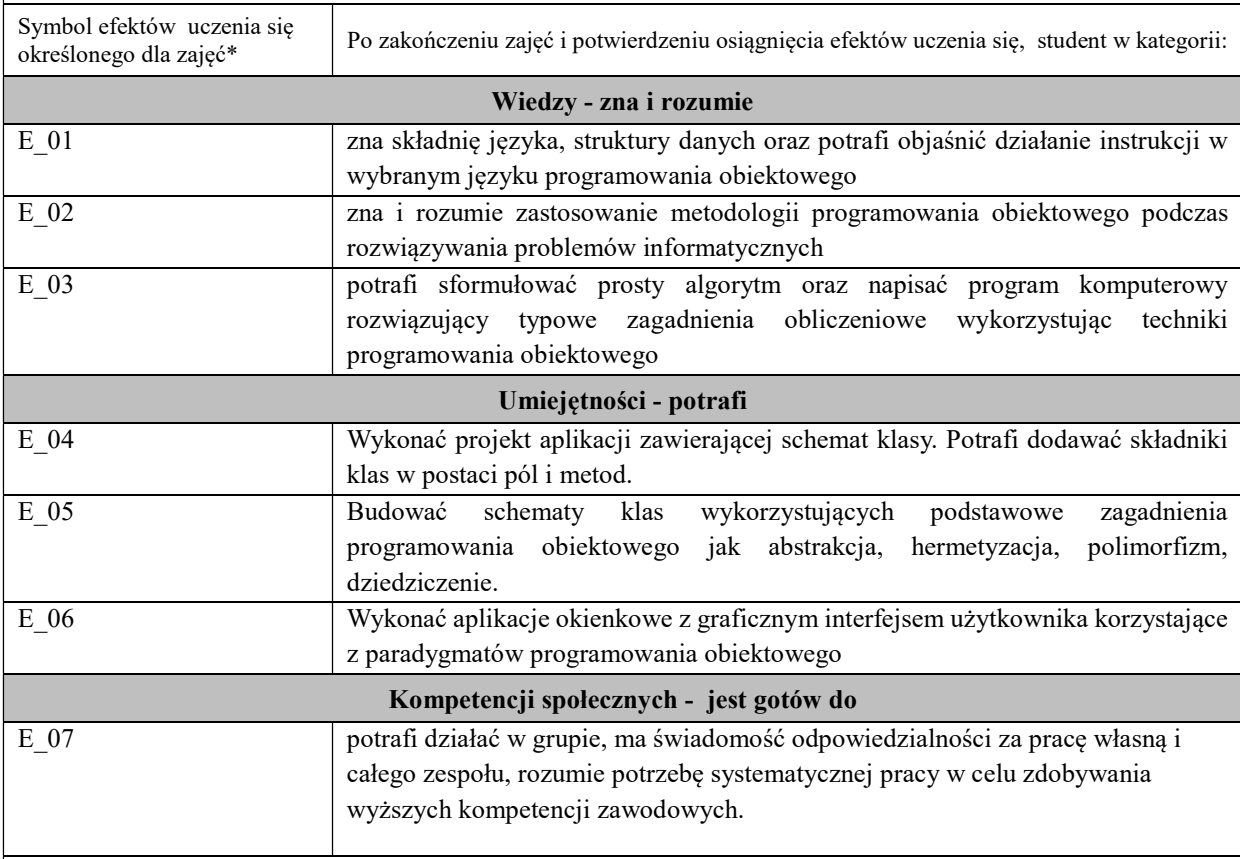

# UWAGA!

Zaleca się, aby w zależności od liczby godzin zajęć, liczba efektów uczenia się zawierała się w przedziale: 3-7, ale są to wartości umowne.

# TREŚCI PROGRAMOWE I ICH ODNIESIENIE DO EFEKTÓW UCZENIA SIĘ OKREŚLONYCH DLA ZAJĘĆ

Treści programowe (uszczegółowione, zaprezentowane z podziałem na poszczególne formy zajęć, tj. wykład, ćwiczenia, laboratoria, projekty, seminaria i inne): Symbol treści programowych Opis treści programowych Forma zajęć Liczba godzin Odniesienie do efektów uczenia się określonych dla zajęć (symbol efektów uczenia się) wykład

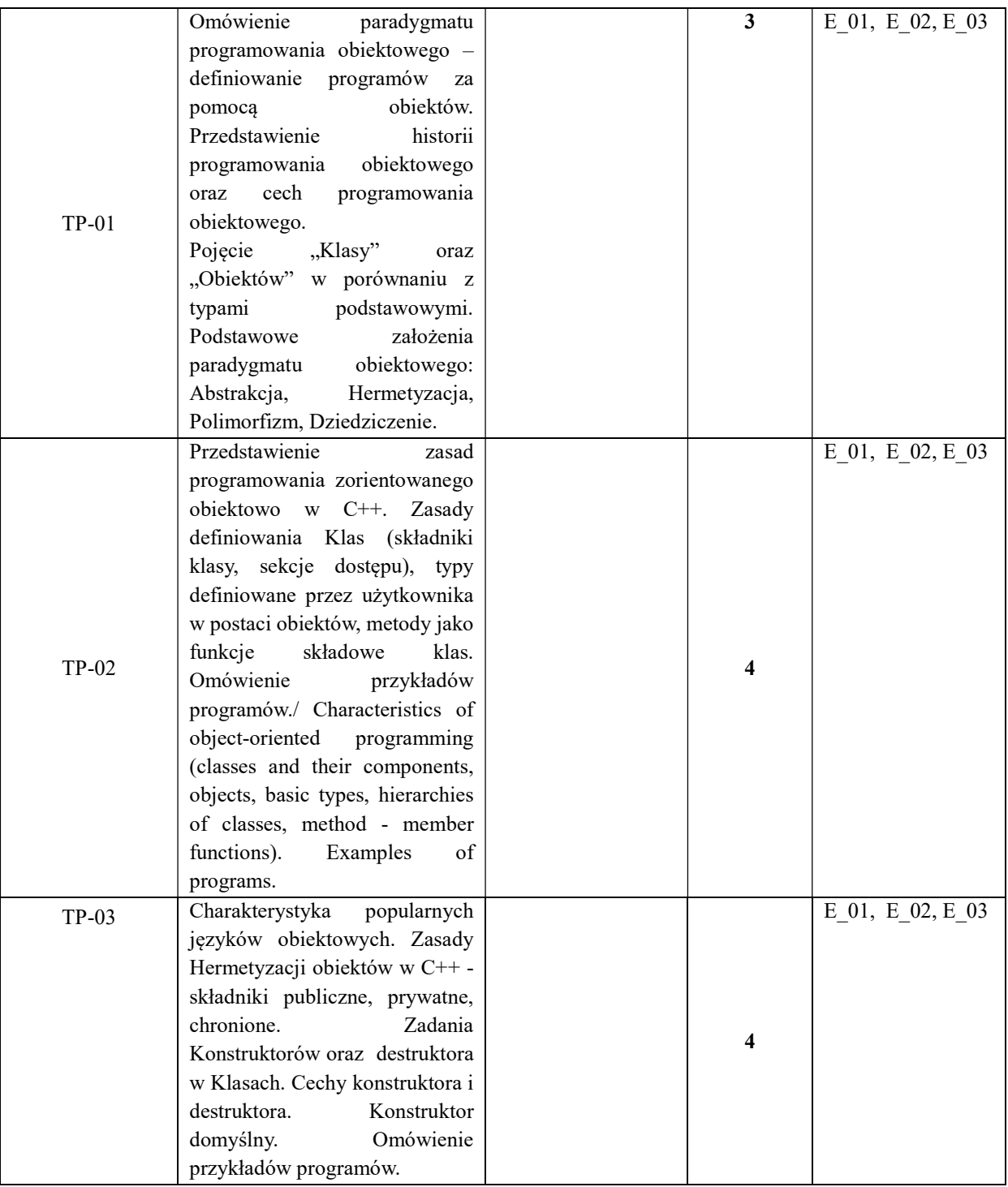

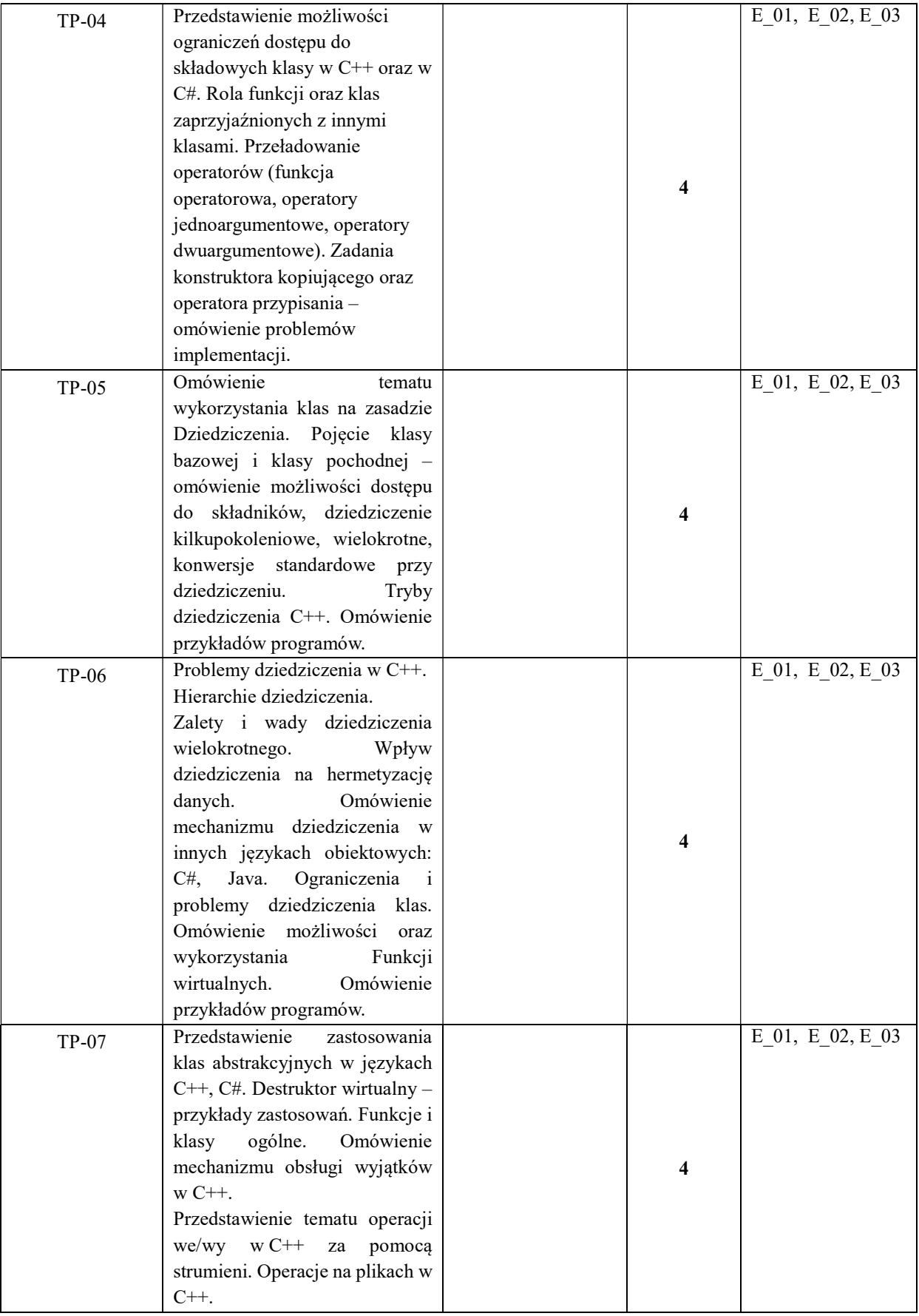

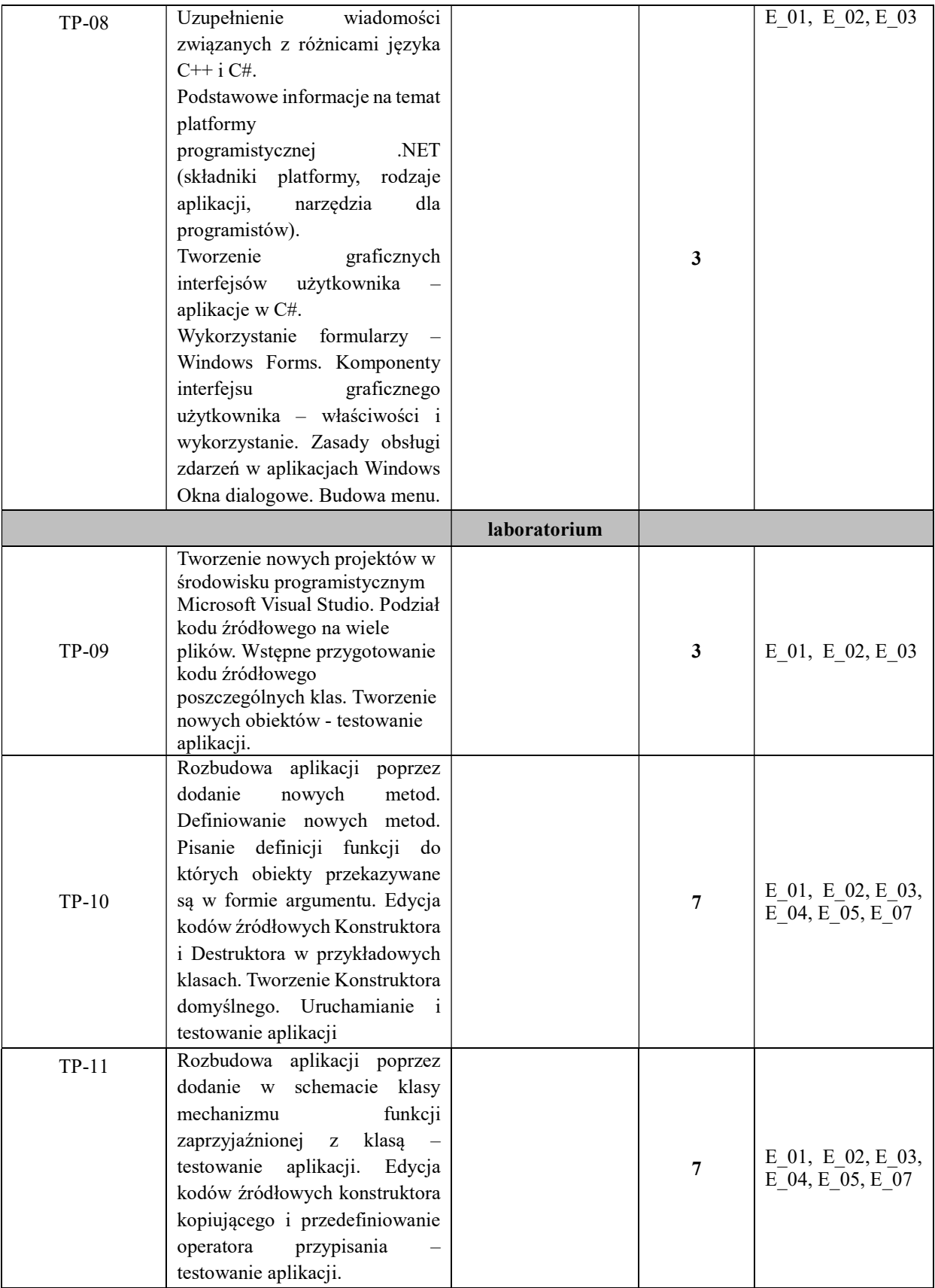

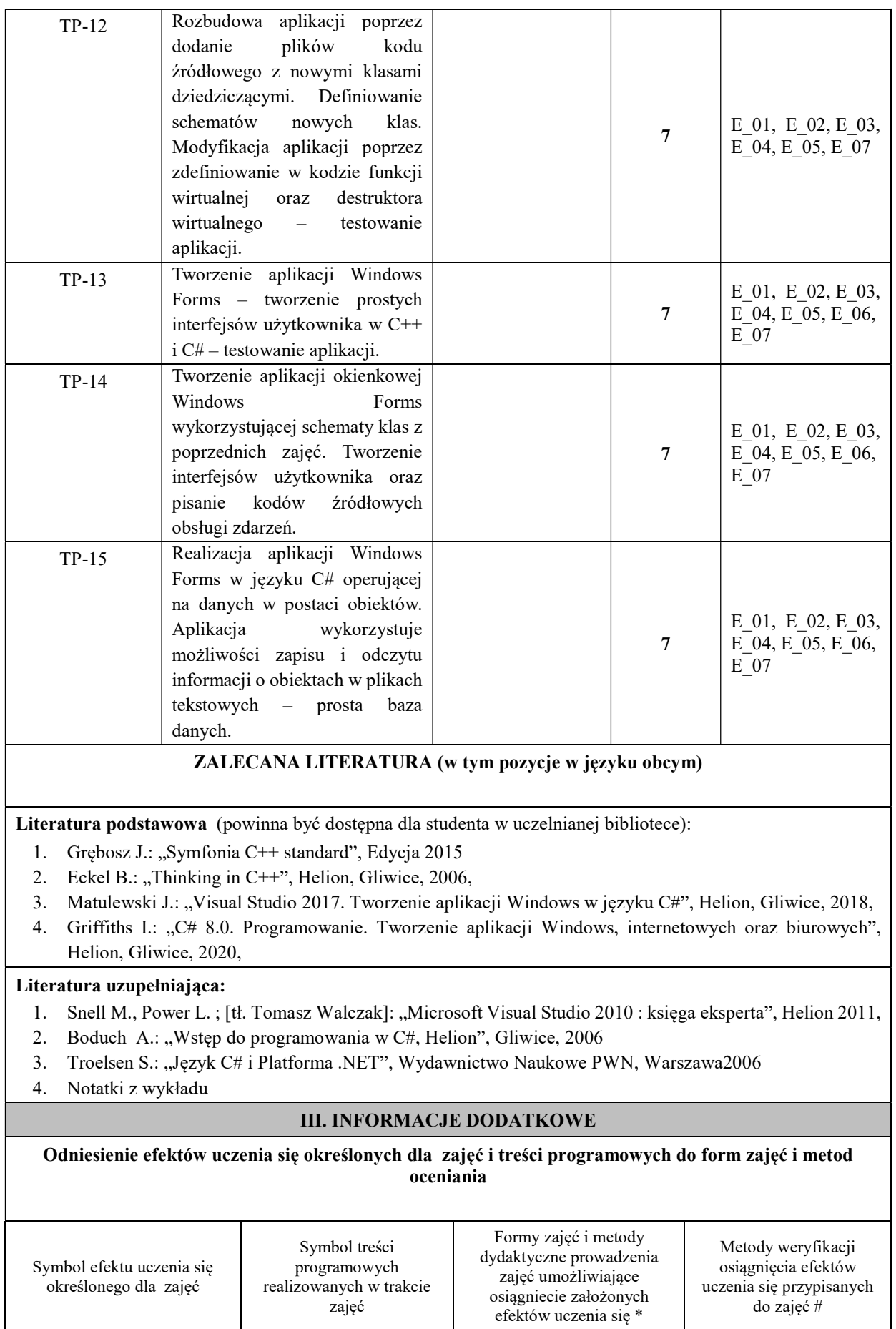

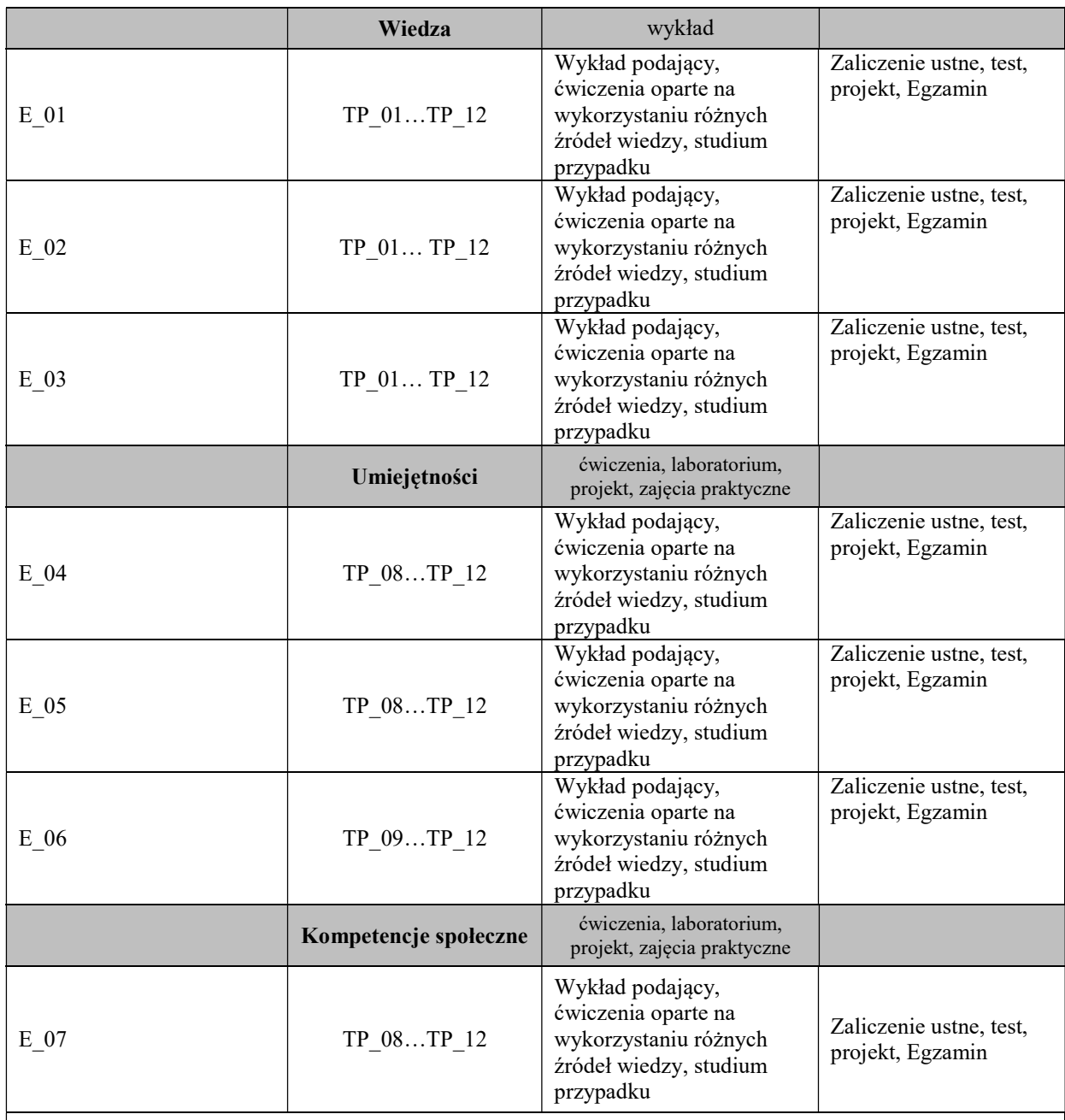

Metody weryfikacji osiągnięcia efektów uczenia się określonych dla zajęć, powinny być zróżnicowane w zależności od kategorii, tj. inne dla kategorii wiedza i inne dla kategorii umiejętności i kompetencje społeczne.

Dla wykładu:

\* np. wykład podający, wykład problemowy, ćwiczenia oparte na wykorzystaniu różnych źródeł wiedzy

# np. egzamin ustny, test, prezentacja, projekt

Zaleca się podanie przykładowych zadań (pytań) służących weryfikacji osiągniecia efektów uczenia się określonych dla zajęć.

# BILANS PUNKTÓW ECTS

### OBCIĄŻENIE PRACĄ STUDENTA (godziny)

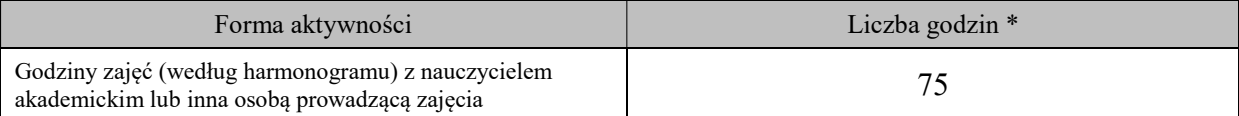

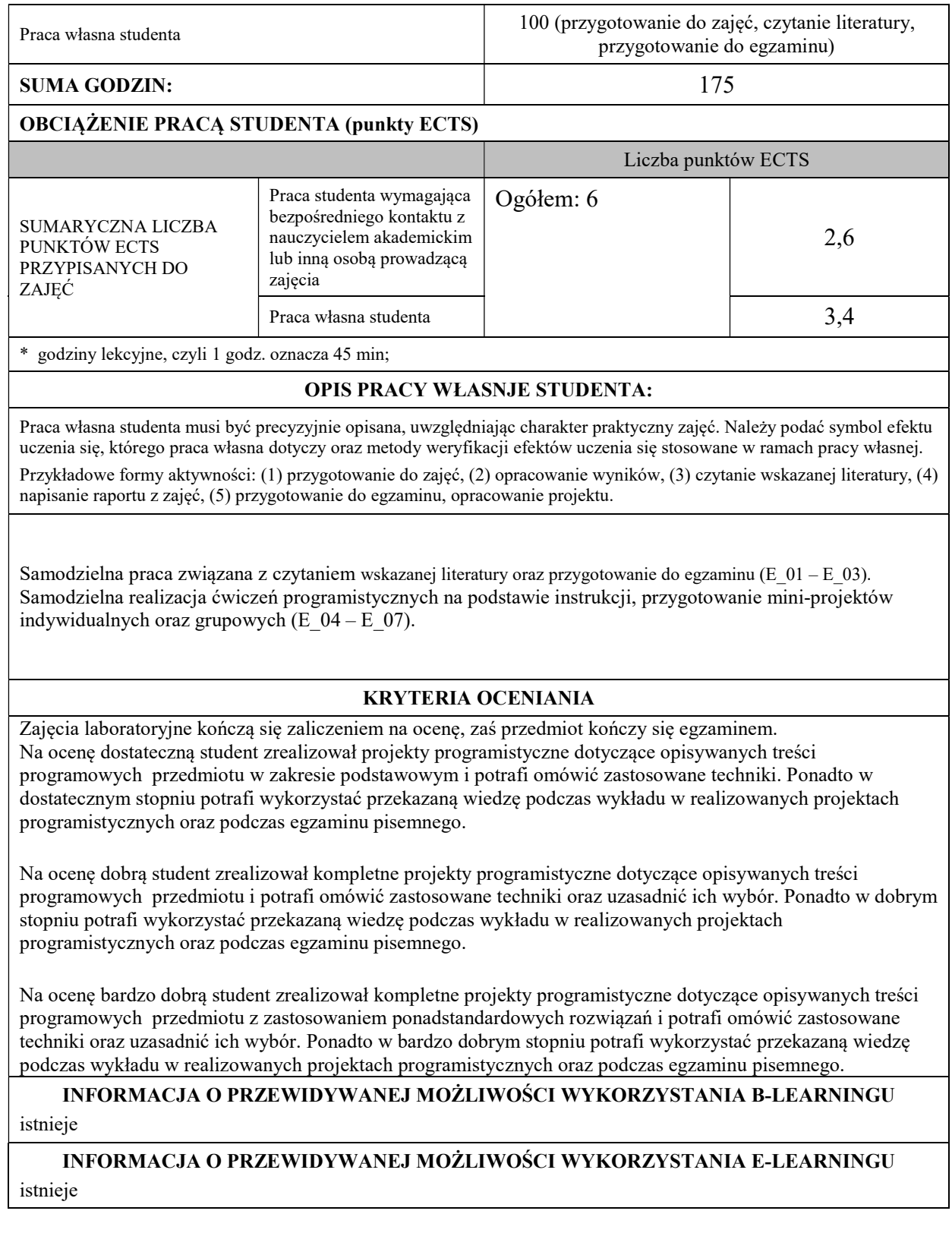

………………………………………. ……….………………………….. (data, podpis Koordynatora

odpowiedzialnego za zajęcia) (data, podpis Dyrektora Instytutu/ Kierownika Jednostki Międzyinstytutowej)

……………………………………….

(data, podpis Kierownika Zakładu)

Uwaga: Karta opisu zajęć (sylabus) musi być dostępna dla studenta.